#### МИНИСТЕРСТВО СЕЛЬСКОГО ХОЗЯЙСТВА РОССИЙСКОЙ ФЕДЕРАЦИИ

Федеральное государственное бюджетное образовательное учреждение высшего образования «Брянский государственный аграрный университет»

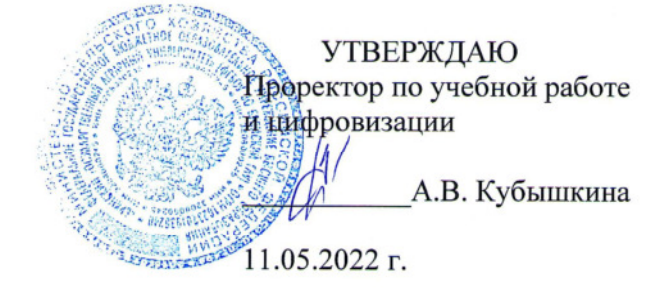

#### **SCADA-системы**

(Наименование дисциплины)

рабочая программа дисциплины

Закреплена за кафедрой Автоматики, физики и математики

Направление подготовки 15.03.04 Автоматизация технологических процессов и производств Профиль Автоматизация технологических процессов и производств

Квалификация Бакалавр

Форма обучения Очная, заочная

Общая трудоемкость 4 3.e.

> Брянская область 2022

Программу составил(и):

ст. преподаватель Жиряков А.В.

Рецензент(ы):

Willy Ulluer MA.

Рабочая программа дисциплины

SCADA-системы

разработана в соответствии с ФГОС ВО - бакалавриат по направлению подготовки 15.03.04 Автоматизация технологических процессов и производств, утвержденным приказом Министерства образования и науки Российской Федерации от 9 августа 2021 г. No730

составлена на основании учебного плана 2022 года набора

Направление подготовки 15.03.04 Автоматизация технологических процессов и

производств

Профиль Автоматизация технологических процессов и производств

утвержденного Учёным советом вуза от 11.05.2022 г. протокол № 10

Рабочая программа одобрена на заседании кафедры

Автоматики, физики и математики

Протокол от 11.05.2022 г. № 10

Зав. кафедрой

Безик В.А.

### **1. ЦЕЛИ ОСВОЕНИЯ ДИСЦИПЛИНЫ**

Цель дисциплины - заложить необходимый фундамент знаний в области интеграции систем проектирования и управления, необходимых для исследовательской, проектной и эксплуатационной деятельности.

### **2. МЕСТО ДИСЦИПЛИНЫ В СТРУКТУРЕ ОПОП**

### Блок ОПОП ВО: Б1.В.ДЭ.04.01

2.1 Требования к предварительной подготовке обучающегося:

Перед изучением курса «SCADA-системы» студентом должны быть изучены следующие дисциплины и темы:

- Информационные системы и технологии
- Алгоритмизация и программирование
- Высшая математика
- Вычислительные машины, системы и сети

2.2 Дисциплины и практики, для которых освоение данной дисциплины (модуля) необходимо как предшествующее:

- Эксплуатация электрооборудования и средств автоматизации
- Организация и управление производством

# **3. ПЕРЕЧЕНЬ ПЛАНИРУЕМЫХ РЕЗУЛЬТАТОВ ОБУЧЕНИЯ ПО ДИСЦИПЛИНЕ, СООТНЕСЕННЫХ С ПЛАНИРУЕМЫМИ РЕЗУЛЬТАТАМИ ОСВОЕНИЯ ОБРАЗО-ВАТЕЛЬНОЙ ПРОГРАММЫ**

Достижения планируемых результатов обучения, соотнесенных с общими целями и задачами ОПОП, является целью освоения дисциплины.

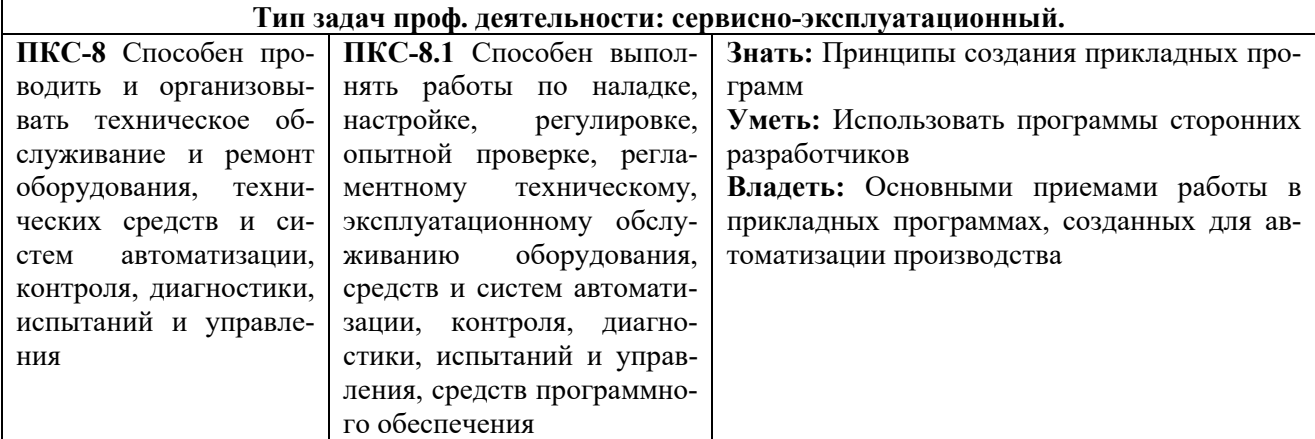

Этапы формирования компетенций в процессе освоения образовательной программы: в соответствии с учебным планом и планируемыми результатами освоения ОПОП.

### **4. РАСПРЕДЕЛЕНИЕ ЧАСОВ ДИСЦИПЛИНЫ ПО СЕМЕСТРАМ (очная форма)**

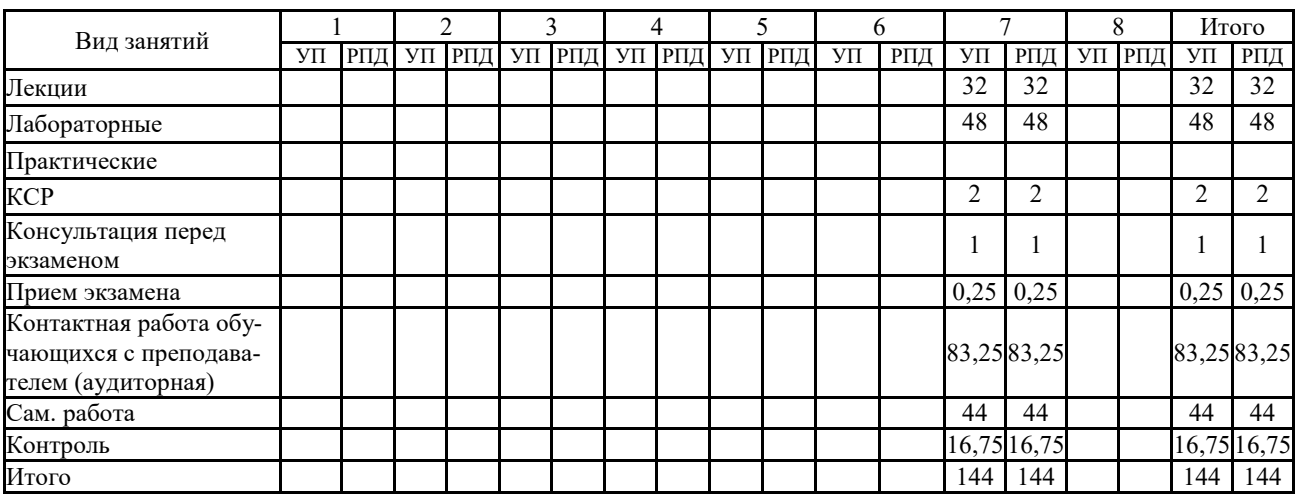

# **РАСПРЕДЕЛЕНИЕ ЧАСОВ ДИСЦИПЛИНЫ ПО КУРСАМ (заочная форма)**

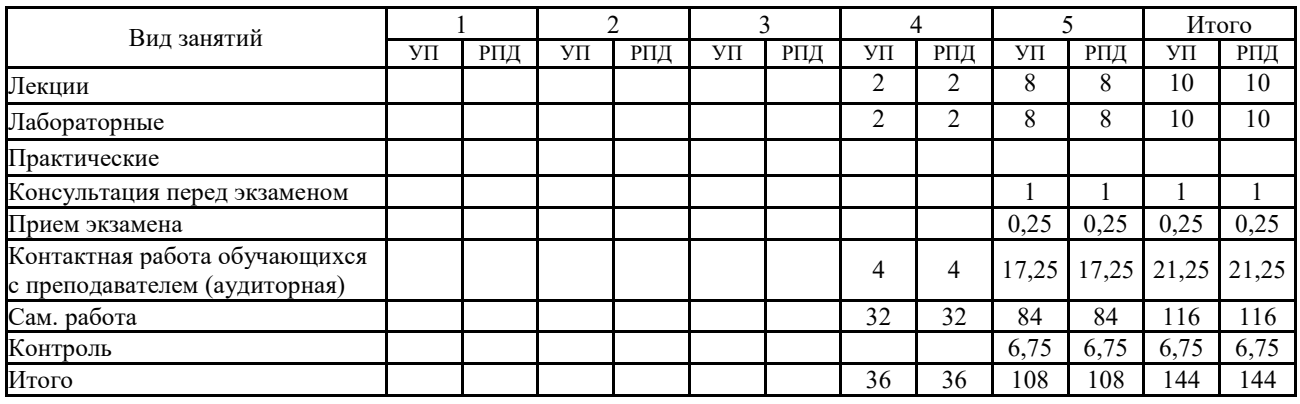

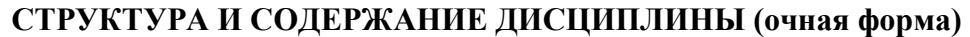

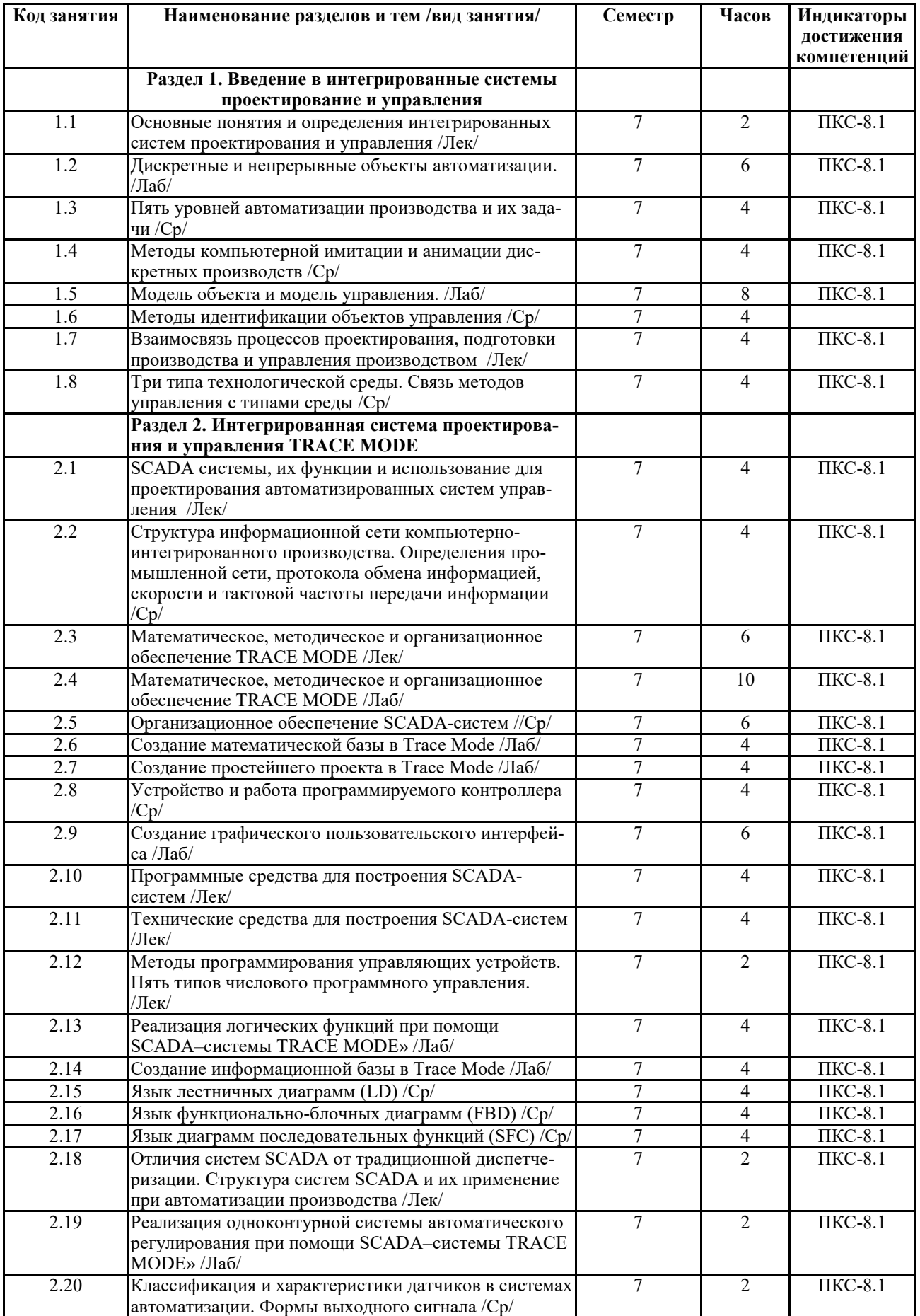

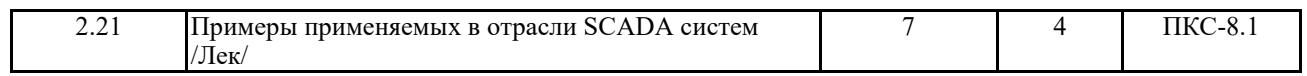

# **СТРУКТУРА И СОДЕРЖАНИЕ ДИСЦИПЛИНЫ (заочная форма)**

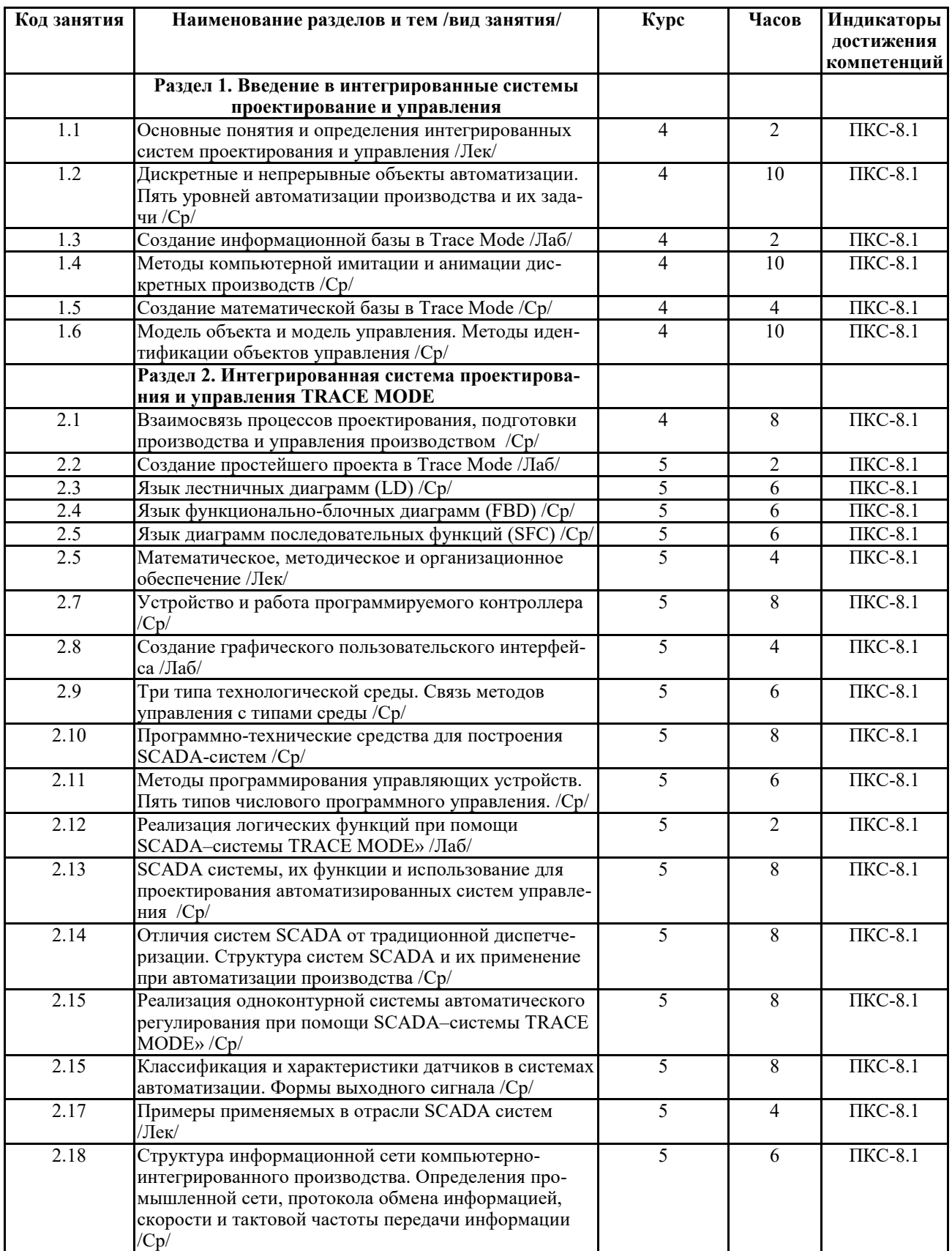

Реализация программы предполагает использование традиционной, активной и интерактивной форм обучения на лекционных и лабораторно-практических занятиях

### **5. ФОНД ОЦЕНОЧНЫХ СРЕДСТВ**

### **Приложение №1**

# **6. УЧЕБНО-МЕТОДИЧЕСКОЕ И ИНФОРМАЦИОННОЕ ОБЕСПЕЧЕНИЕ ДИСЦИ-ПЛИНЫ**

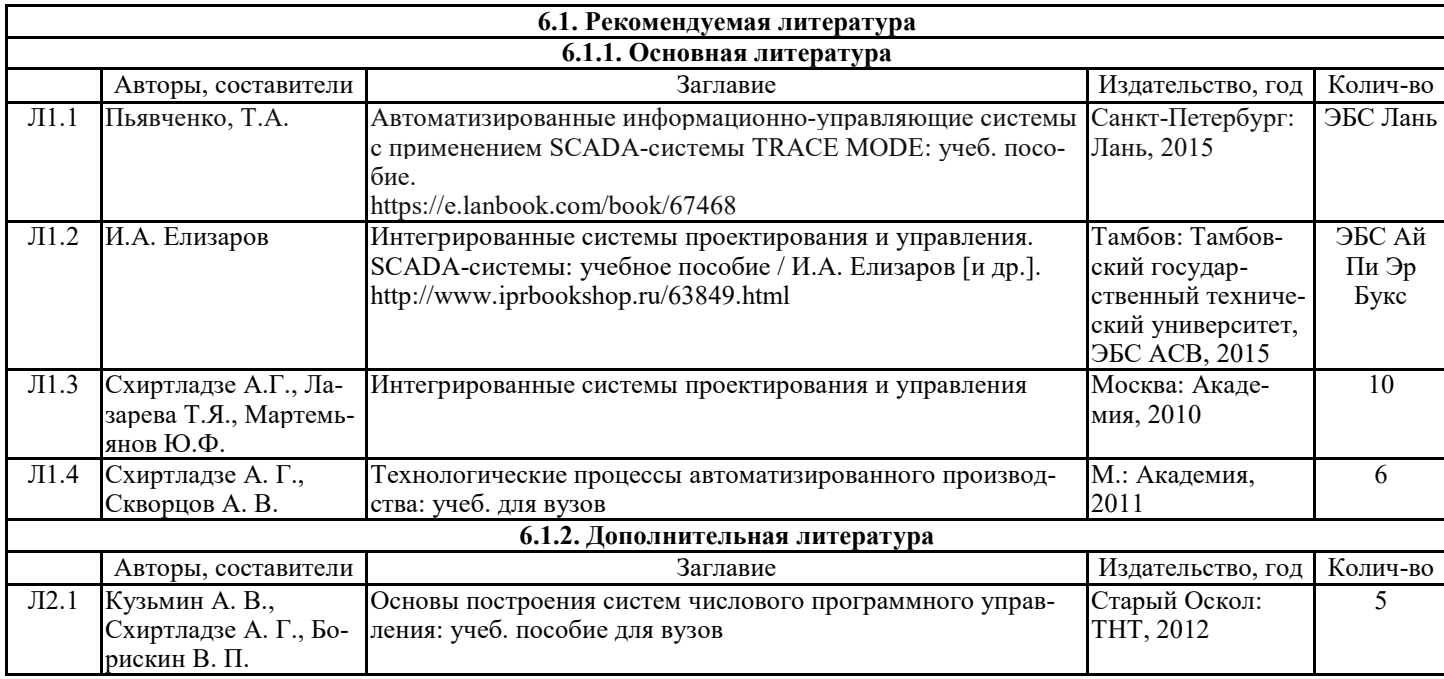

#### **6.2. Перечень современных профессиональных баз данных, информационных справочных систем и ресурсов информационно-телекоммуникационной сети "Интернет"**

Портал открытых данных Российской Федерации. URL: https://data.gov.ru

База данных по электрическим сетям и электрооборудованию // Сервис «Онлайн Электрик». URL: https://online-electric.ru/dbase.php

Базы данных, программы и онлайн — калькуляторы компании iEK // Группа компаний IEK. URL: https://www.iek.ru/products/standard\_solutions/

Единая база электротехнических товаров // Российская ассоциация электротехнических компаний. URL: https://raec.su/activities/etim/edinaya-baza-elektrotekhnicheskikh-tovarov/ Электроэнергетика // Техэксперт. URL: https://cntd.ru/products/elektroenergetika#home Справочник «Электронная компонентная база отечественного производства» (ЭКБ ОП) URL: http://isstest.electronstandart.ru/

GostRF.com. ГОСТы, нормативы. (Информационно-справочная система). URL: http://gostrf.com/

ЭСИС Электрические системы и сети. Информационно-справочный электротехнический сайт. URL: http://esistems.ru

ЭЛЕКТРОТЕХНИЧЕСКИЙ-ПОРТАЛ.РФ. Электротехнический портал для студентов ВУЗов и инженеров. URL: http://электротехнический-портал.рф/index.php

Единая коллекция цифровых образовательных ресурсов // Федеральный портал «Российское

образование». URL: http://school-collection.edu.ru/

Единое окно доступа к информационным ресурсам // Федеральный портал «Российское образование». URL: http://window.edu.ru/catalog/

elecab.ru Справочник электрика и энергетика. URL: http://www.elecab.ru/dvig.shtml

Официальный интернет-портал базы данных правовой информации http://pravo.gov.ru/ Портал Федеральных государственных образовательных стандартов высшего образования http://fgosvo.ru/

Портал "Информационно-коммуникационные технологии в образовании" http://www.ict.edu.ru/

Web of Science Core Collection политематическая реферативно-библиографическая и наукометрическая (библиометрическая) база данных http://www.webofscience.com

Полнотекстовый архив «Национальный Электронно-Информационный Консорциум» (НЭИКОН) https://neicon.ru/

Базы данных издательства Springer https://link.springer.com/

## **7. МАТЕРИАЛЬНО-ТЕХНИЧЕСКОЕ ОБЕСПЕЧЕНИЕ ДИСЦИПЛИНЫ**

**Учебная аудитория для проведения учебных занятий лекционного типа – 233 Лаборатория робототехники** 

Специализированная мебель на 26 посадочных мест, доска настенная, кафедра, рабочее место преподавателя, укомплектованное учебными и техническими средствами для представления информации, наборы демонстрационного оборудования и учебно-наглядных пособий. Проекционное оборудование: Компьютер с выходом в локальную сеть и Интернет, электронным учебно-методическим материалам; к электронной информационно-образовательной среде, проектор, экран.

Компьютерный класс с ЭВМ: 11 рабочих мест с компьютерами, выходом в локальную сеть и Интернет, электронным учебно-методическим материалам; к электронной информационнообразовательной среде.

ОС Windows 10 (подписка Microsoft Imagine Premium от 12.12.2016). Срок действия лицензии – бессрочно.

Foxit Reader (Просмотр документов, бесплатная версия, Foxit Software Inc). Свободно распространяемое ПО.

КОМПАС 3D v.12 LT (Разрешена для обучения и ознакомления)

**Учебная аудитория для проведения учебных занятий семинарского типа – 233 Лаборатория робототехники** 

Специализированная мебель на 26 посадочных мест, доска настенная, кафедра, рабочее место преподавателя, укомплектованное учебными и техническими средствами для представления информации. Проекционное оборудование: Компьютер с выходом в локальную сеть и Интернет, электронным учебно-методическим материалам; к электронной информационнообразовательной среде, проектор, экран.

Компьютерный класс с ЭВМ: 11 рабочих мест с компьютерами, выходом в локальную сеть и Интернет, электронным учебно-методическим материалам; к электронной информационнообразовательной среде.

Оборудование: Типовой комплект учебного оборудования «Интерфейсы периферийных устройств» исполнение настольное с компьютером, ИПУ-НК; Лабораторный стенд "Интерфейсы RS-485/422 в микроконтроллерных и промышленных сетях"(настольное c консолью), RS-С; Лабораторный стенд "Интерфейс CAN в микроконтроллерных и промышленных сетях" (настольное с консолью), CAN-C; Учебный настольный 3D принтер У3ДП; 3D сканер КОНСТРУКТОР (CICLOP); Роботизированный комплекс на базе промышленного робота KUKA KR 10 R1100 Agilus-2.

ОС Windows 10 (подписка Microsoft Imagine Premium от 12.12.2016). Срок действия лицензии – бессрочно.

Foxit Reader (Просмотр документов, бесплатная версия, Foxit Software Inc). Свободно распространяемое ПО.

КОМПАС 3D v.12 LT (Разрешена для обучения и ознакомления)

**Учебная аудитория для проведения групповых и индивидуальных консультаций, текущего контроля и промежуточной аттестации – 233** 

Специализированная мебель на 26 посадочных мест, доска настенная, кафедра, рабочее место преподавателя, укомплектованное учебными и техническими средствами для представления информации. Проекционное оборудование: Компьютер с выходом в локальную сеть и Интернет, электронным учебно-методическим материалам; к электронной информационнообразовательной среде, проектор, экран.

Компьютерный класс с ЭВМ: 11 рабочих мест с компьютерами, выходом в локальную сеть и Интернет, электронным учебно-методическим материалам; к электронной информационнообразовательной среде.

**Помещение для самостоятельной работы – 223** 

Специализированная мебель на 26 посадочных мест, доска настенная, кафедра, рабочее место преподавателя, укомплектованное учебными и техническими средствами для представления информации, наборы демонстрационного оборудования и учебно-наглядных пособий. Проекционное оборудование: Компьютер с выходом в локальную сеть и Интернет, электронным учебно-методическим материалам; к электронной информационно-образовательной среде, проектор, экран.

Компьютерный класс с ЭВМ: 12 рабочих мест с компьютерами, выходом в локальную сеть и Интернет, электронным учебно-методическим материалам; к электронной информационнообразовательной среде.

ОС Windows XP (подписка Microsoft Imagine Premium от 12.12.2016). Срок действия лицензии – бессрочно.

Open Office Org 4.1.3 (Свободно распространяемое ПО)

КОМПАС 3D v.12 LT (Разрешена для обучения и ознакомления)

KEB Combivis (Разрешена для обучения и ознакомления)

3S Software CoDeSys (Разрешена для обучения и ознакомления)

NI Multisim 10.1 (Серийный № M72X87898)

Franklin Software ProView (Разрешена для обучения и ознакомления)

Загрузчик СУ-МК(Разрешена для обучения и ознакомления)

Microsoft Visual Studio 2010 Ultimate (Контракт 142 от 16.11.2015)

MATLAB R2009a (Лицензия 341083D-01 от 03.02.2008, сетевая лицензия)

Microsoft Office Access 2007 (Контракт 142 от 16.11.2015)

Ramus Educational (Разрешена для обучения и ознакомления)

Owen Processor Manager (Свободно распространяемое ПО)

GX IEC Developer 7.03 (Серийный № 923-420125508)

GT Works 2 (Серийный № 970-279817410)

AutoCAD 2010 – Русский (Серийный № 351-79545770, сетевая лицензия)

Owen Logic (Свободно распространяемое ПО)

ABBYY FineReader 11 Professional Edition (сетевая лицензия 4 рабочих станции)

Foxit Reader Версия: 9.1.0.5096 (Свободно распространяемое ПО)

WinDjView (свободно распространяемая)

Peazip (свободно распространяемая)

TRACE MODE 6 (для ознакомления и учебных целей)

Adit Testdesk

Microsoft Visio профессиональный 2010 (Контракт 142 от 16.11.2015)

### **8. ОБЕСПЕЧЕНИЕ ОБРАЗОВАТЕЛЬНОГО ПРОЦЕССА ДЛЯ ЛИЦ С ОГРАНИЧЕННЫМИ ВОЗМОЖНОСТЯМИ ЗДОРОВЬЯ И ИНВАЛИДОВ**

для слепых и слабовидящих:

- лекции оформляются в виде электронного документа, доступного с помощью компьютера со специализированным программным обеспечением;

- письменные задания выполняются на компьютере со специализированным программным обеспечением, или могут быть заменены устным ответом;

- обеспечивается индивидуальное равномерное освещение не менее 300 люкс;

- для выполнения задания при необходимости предоставляется увеличивающее устройство; возможно также использование собственных увеличивающих устройств;

- письменные задания оформляются увеличенным шрифтом;

- экзамен и зачёт проводятся в устной форме или выполняются в письменной форме на компьютере.

для глухих и слабослышащих:

- лекции оформляются в виде электронного документа, либо предоставляется звукоусиливающая аппаратура индивидуального пользования;

- письменные задания выполняются на компьютере в письменной форме;

- экзамен и зачёт проводятся в письменной форме на компьютере; возможно проведение в форме тестирования.

для лиц с нарушениями опорно-двигательного аппарата:

- лекции оформляются в виде электронного документа, доступного с помощью компьютера со специализированным программным обеспечением;

- письменные задания выполняются на компьютере со специализированным программным обеспечением;

- экзамен и зачёт проводятся в устной форме или выполняются в письменной форме на компьютере.

При необходимости предусматривается увеличение времени для подготовки ответа.

Процедура проведения промежуточной аттестации для обучающихся устанавливается с учётом их индивидуальных психофизических особенностей. Промежуточная аттестация может проводиться в несколько этапов.

При проведении процедуры оценивания результатов обучения предусматривается использование технических средств, необходимых в связи с индивидуальными особенностями обучающихся. Эти средства могут быть предоставлены университетом, или могут использоваться собственные технические средства.

Проведение процедуры оценивания результатов обучения допускается с использованием дистанционных образовательных технологий.

Обеспечивается доступ к информационным и библиографическим ресурсам в сети Интернет для каждого обучающегося в формах, адаптированных к ограничениям их здоровья и восприятия информации:

для слепых и слабовидящих:

- в печатной форме увеличенным шрифтом;

- в форме электронного документа;

- в форме аудиофайла.
- для глухих и слабослышащих:
- в печатной форме;
- в форме электронного документа.
- для обучающихся с нарушениями опорно-двигательного аппарата:
- в печатной форме;
- в форме электронного документа;

- в форме аудиофайла.

Учебные аудитории для всех видов контактной и самостоятельной работы, научная библиотека и иные помещения для обучения оснащены специальным оборудованием и учебными местами с техническими средствами обучения:

для слепых и слабовидящих:

- электронно-оптическое устройство доступа к информации для лиц с ОВЗ предназначено для чтения и просмотра изображений людьми с ослабленным зрением.

- специализированный программно-технический комплекс для слабовидящих. (аудитория 1- 203)

для глухих и слабослышащих:

 - автоматизированным рабочим местом для людей с нарушением слуха и слабослышащих;

- акустический усилитель и колонки;

- индивидуальные системы усиления звука

«ELEGANT-R» приемник 1-сторонней связи в диапазоне 863-865 МГц

«ELEGANT-T» передатчик

«Easy speak» - индукционная петля в пластиковой оплетке для беспроводного подключения устройства к слуховому аппарату слабослышащего

Микрофон петличный (863-865 МГц), Hengda

Микрофон с оголовьем (863-865 МГц)

- групповые системы усиления звука

-Портативная установка беспроводной передачи информации .

для обучающихся с нарушениями опорно-двигательного аппарата:

- передвижными, регулируемыми эргономическими партами СИ-1;

- компьютерной техникой со специальным программным обеспечением

**Приложение 1**

# **ФОНД ОЦЕНОЧНЫХ СРЕДСТВ**

по дисциплине

# **SCADA-системы**

# **ПАСПОРТ ФОНДА ОЦЕНОЧНЫХ СРЕДСТВ**

Направление подготовки: 15.03.04 «Автоматизация технологических процессов

и производств»

Профиль Автоматизация технологических процессов и производств

Дисциплина: SCADA-системы

Форма промежуточной аттестации: экзамен

# **ПЕРЕЧЕНЬ ФОРМИРУЕМЫХ КОМПЕТЕНЦИЙ И ЭТАПЫ ИХ ФОР-МИРОВАНИЯ**

## *Компетенции, закрепленные за дисциплиной ОПОП ВО*

Изучение дисциплины «SCADA-системы» направлено на формировании следующих компетенций:

# **профессиональных компетенций (ПК)**

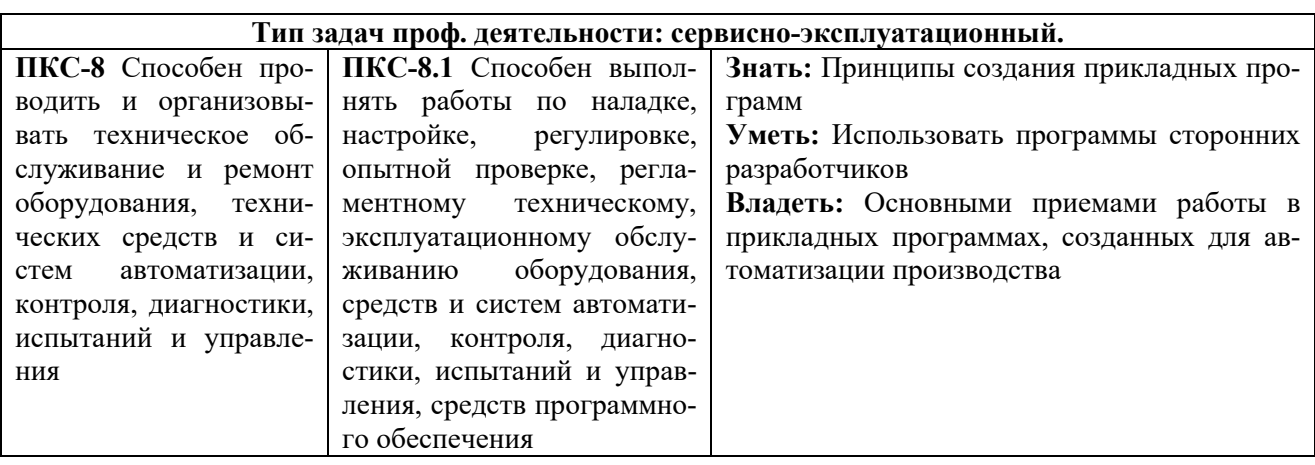

## *Процесс формирования компетенций по дисциплине «SCADA-системы»*

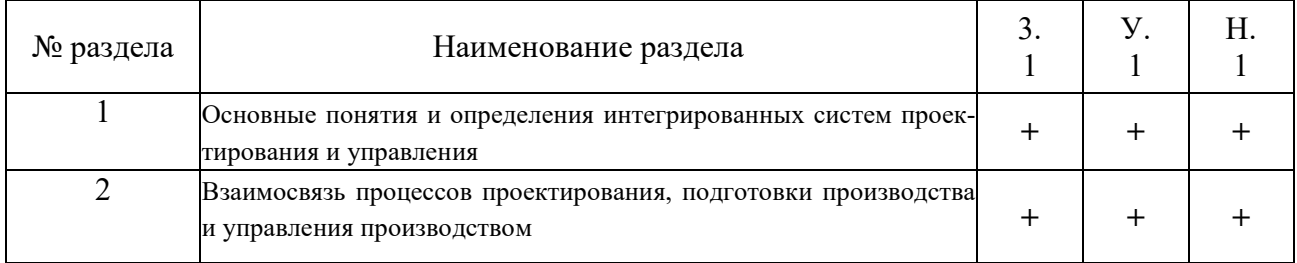

Сокращение: 3. - знание; У. - умение; Н. - навыки.

## *Структура компетенций по дисциплине «SCADA-системы»*

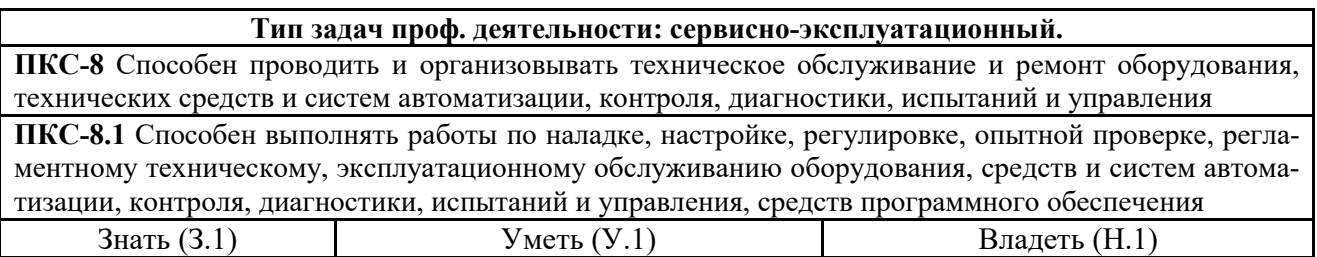

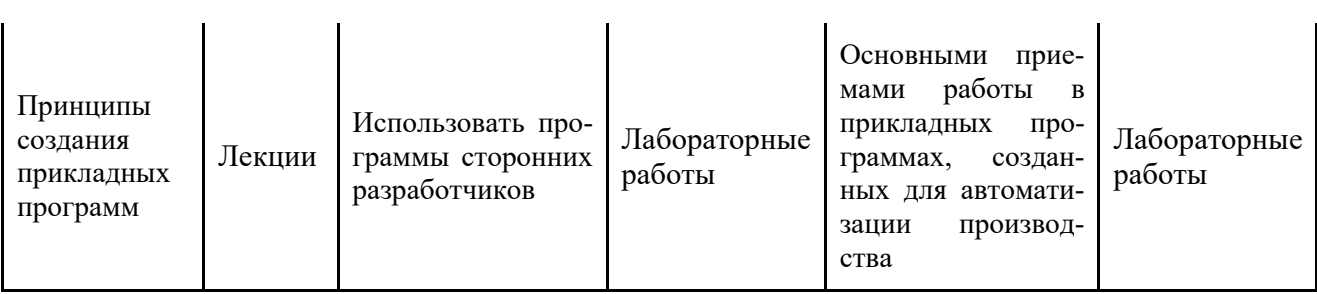

# ПОКАЗАТЕЛИ, КРИТЕРИИ ОЦЕНКИ КОМПЕТЕНЦИЙ И ТИПОВЫЕ КОНТРОЛЬНЫЕ ЗАДАНИЯ

# Оценочные средства для проведения промежуточной аттестации по дис-

# циплине «SCADA-системы»

# Карта оценочных средств промежуточной аттестации дисциплины

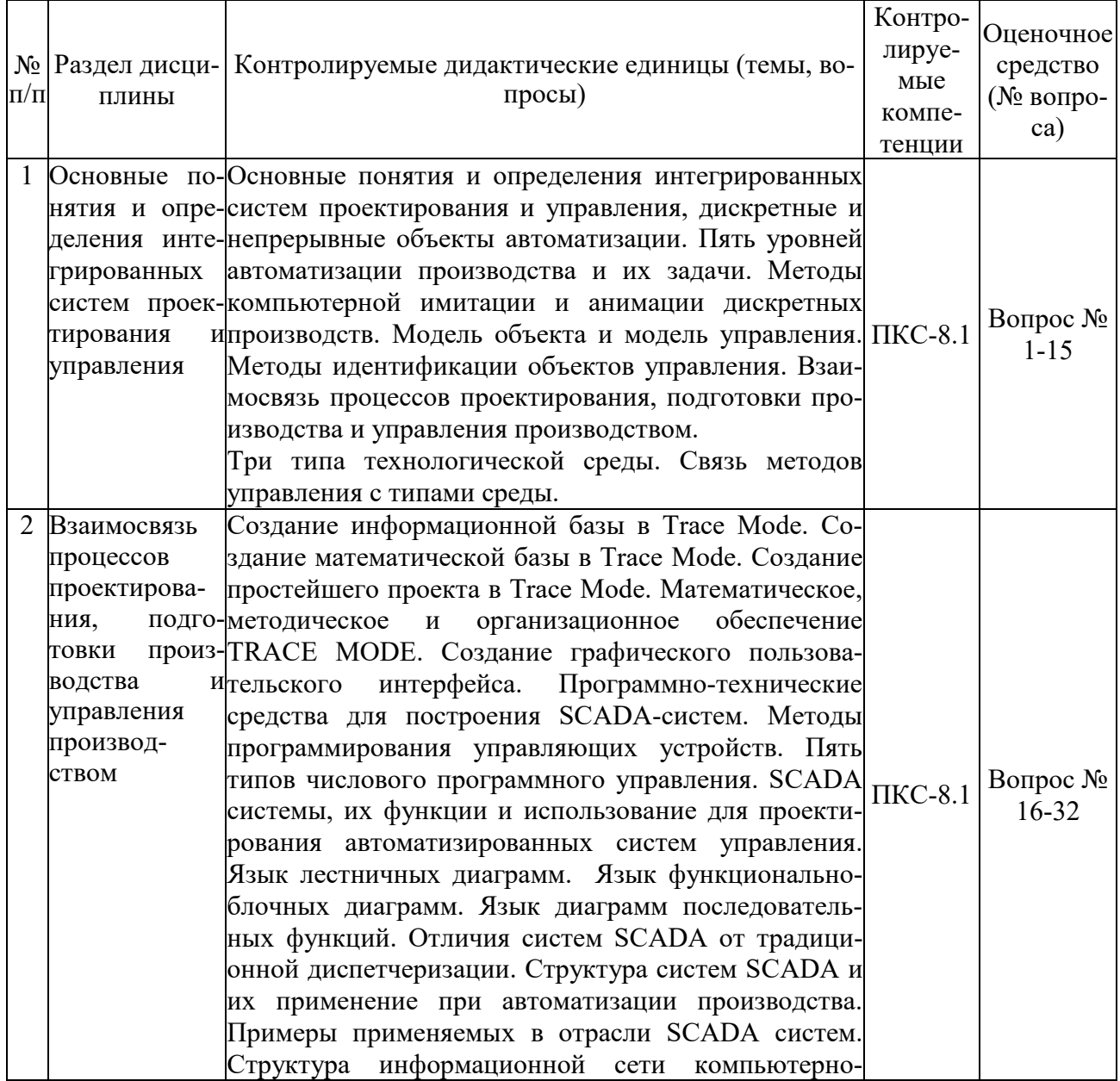

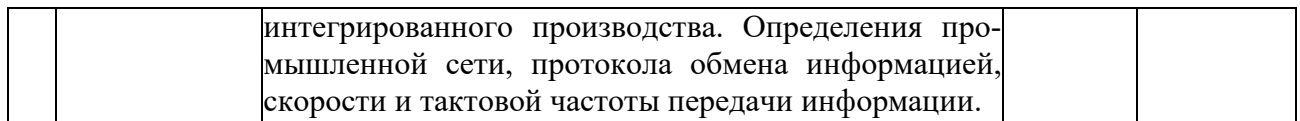

## *Перечень вопросов по дисциплине «SCADA-системы»*

- 1. Информационно–управляющая структура промышленного предприятия.
- 2. Системы оперативной аналитической обработки данных (OLAP–системы).
- 3. Системы управления ресурсами предприятия (ERP–системы).
- 4. Системы оперативного управления производством (MES–системы).
- 5. Основные этапы развития АСУ ТП.
- 6. Обобщенная структура современной АСУ ТП.
- 7. Функции систем нижнего уровня АСУ ТП.
- 8. Функции систем верхнего уровня АСУ ТП.
- 9. Требования, предъявляемые к системам верхнего уровня АСУ ТП.
- 10. Системы оперативного диспетчерского управления и сбора данных (SCADA– системы).
- 11. Аппаратная реализация связи с устройствами ввода/вывода в SCADA–системах.
- 12. Обмен данными в SCADA–системах по DDE-протоколу.
- 13. OPC-технология обмена данными в SCADA-системах.
- 14. Особенности лицензирования SCADA-систем.
- 15. Интерфейсы RS-232, RS-422 и RS-485.
- 16. Основные компоненты SCADA-системы TRACE MODE 6.
- 17. Структура проекта TRACE MODE 6.
- 18. Графические средства SCADA–системы TRACE MODE 6.
- 19. Специальные языки программирования стандарта IEC61131-3, используемые в TRACE MODE 6.
- 20. Особенности программирования на языке Техно-FBD.
- 21. Встроенные функции языка Техно-FDB для реализации задач управления технологическим процессом.
- 22. Каналы TRACE MODE 6.
- 23. Назначение и основные атрибуты каналов T-FACTORY.
- 24. Обработка технологической информации в каналах класса FLOAT.
- 25. Защита от несанкционированного доступа в SCADA-системе TRACE MODE 6.
- 26. Аналоговые алармы в SCADA-системе TRACE MODE 6.
- 27. Обработка аварийных ситуаций в TRACE MODE 6 с помощью канала СОБЫТИЕ.
- 28. Контроллеры и модули УСО.
- 29. Обеспечение надежности в SCADA–системах.
- 30. Структура распределенной системы сбора и передачи информации на основе модулей УСО.
- 31. Операционные системы реального времени.
- 32. Назначение и основные характеристики промышленных сетей.

## *Критерии оценки компетенций*

Промежуточная аттестация студентов по дисциплине «SCADAсистемы» проводится в соответствии с Уставом Университета, Положением о текущем контроле успеваемости и промежуточной аттестации студентов по программам ВО. Промежуточная аттестация по дисциплине «SCADAсистемы» проводится в соответствии с рабочим учебным планом в форме экзамена. Студенты допускается к экзамену по дисциплине в случае выполнения им учебного плана по дисциплине: выполнения всех заданий, предусмотренных рабочей программой дисциплины.

*Знания, умения, навыки студента на экзамене оцениваются оценками: «отлично», «хорошо», «удовлетворительно», «неудовлетворительно».* 

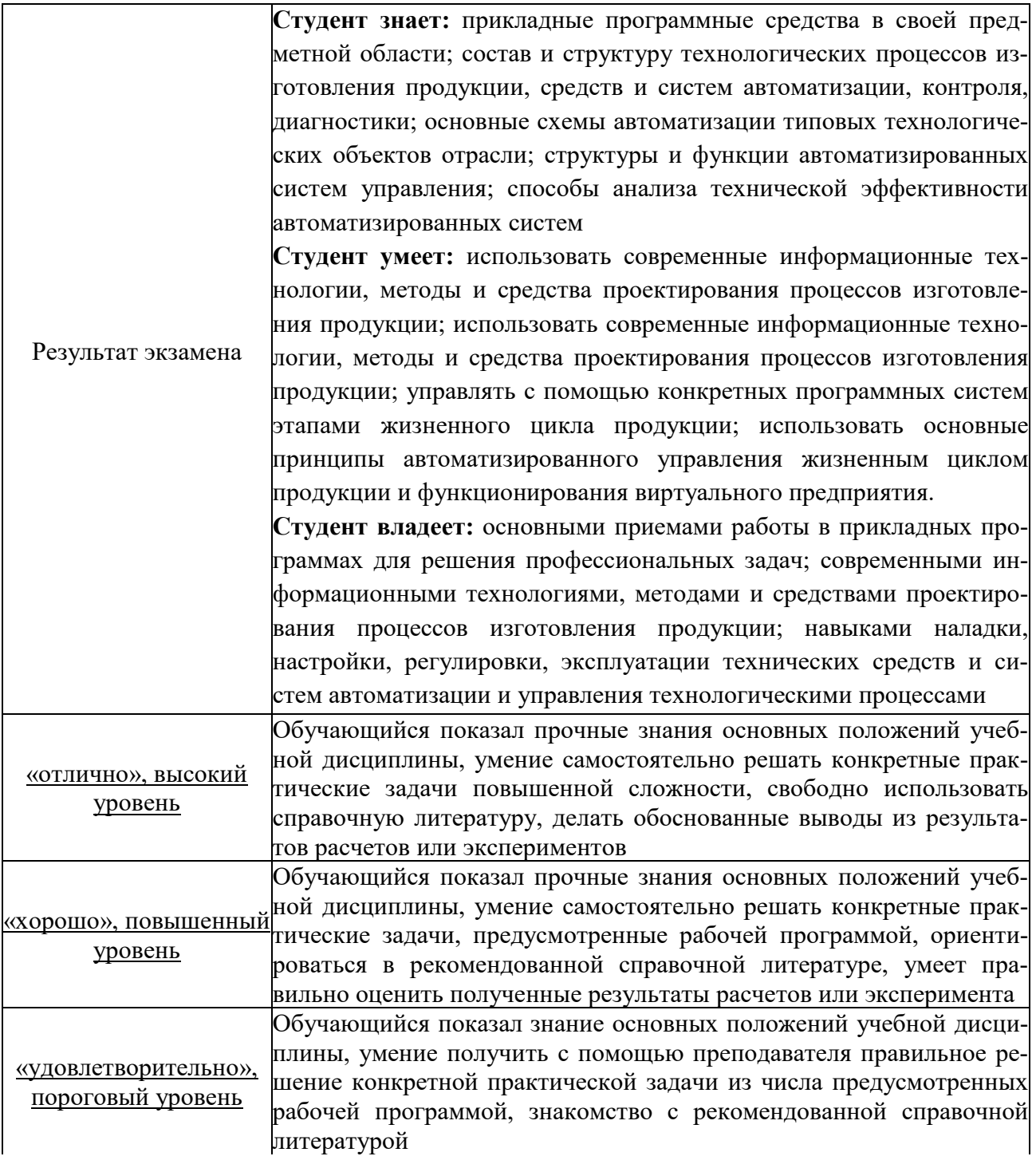

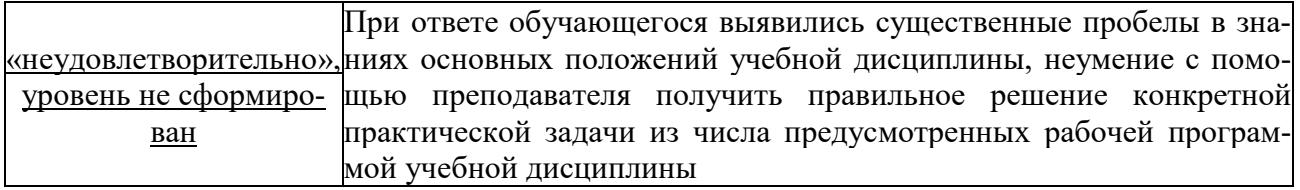

# **ТЕСТОВЫЕ ЗАДАНИЯ ДЛЯ ПРОМЕЖУТОЧНОЙ АТТЕСТАЦИИ И ТЕКУЩЕГО КОНТРОЛЯ ЗНАНИЙ СТУДЕНТОВ**

## **Формируемая компетенция ПКС-8** Способен проводить и организовывать

техническое обслуживание и ремонт оборудования, технических средств и си-

стем автоматизации, контроля, диагностики, испытаний и управления

- 1. Информационная система это...
- 1) инфраструктура предприятия, задействованная в процессе управления всеми информационно-документальными потоками;
- 2) не совокупность правил и алгоритмов функционирования информационной системы;
- 3) история развития кадровыми ресурсами;
- 4) кадровые ресурсы, не отвечающие за конфигурирование программных комплексов.
- 2. Строятся современные информационные системы.
- 1) на реальном времени;
- 2) на аппаратно-технической базе;
- 3) на развитие вычислительных средств;
- 4) на конфигурирование программных комплексов.
- 3. Информационная модель включает в себя .
- 1) алгоритм функционирования информационной системы;
- 2) не информационные модели;
- 3) ресурс предприятия;
- 4) все, что связано с информационной моделью.
- 4. Основная концепция MRP заключается .
- 1) в минимизирование издержки, связанные со складскими запасами;
- 2) в планировании материальных ресурсов;
- 3) в спросе производства;

4) в виртуальных и реальных компонентах.

- 5. АСУТП это ...
- 1) адаптивные системы управления технологическим процессом;
- 2) автоматизация технологических процессов и производств;
- 3) автоматизированные системы управления технологическим процессом;
- 6. Основные понятия информационной базы это...
- 1) программные средства построения информационных систем;
- 2) не программные средства построения информационных систем;
- 3) средство программных систем;
- 4) математическое построение систем.
- $7.$ Программное обеспечение подразделяется ...
- $1)$ на общесистемное, базовое и прикладное;
- $(2)$ на устройства информации;
- $3)$ на эксплуатации программы;
- $4)$ на программы обеспечения.
- 8. Основные элементы системы MRP.
- $1)$ компьютерная программа, работающая по алгоритму, регламентированному MRP-метолологией:
- набор аппаратных средств для формирования входной/выходной информации; 2)
- $3)$ все перечисленное неверно;
- $4)$ все перечисленное верно.
- 9. Основные элементы системы MRP II.
- отдельные невзаимосвязанные модули различного направления системы;  $1)$
- $2)$ интеграцию большого количества отдельных модулей, таких как планирование бизнес процессов, планирование потребностей в материалах, планирование производственных мощностей, планирование финансов, управление инвестициями;.
- $3)$ все перечисленное верно;
- 4) все перечисленное неверно.
- $10.$  $CAIP -$ .
- $1)$ система автономного проектирования;
- 2) система автоматического управления и проектирования;
- $3)$ система автоматизированного проектирования и регулирования;
- 4) система автоматизированного проектирования.
- 11. . при создании интегрированной системы управления предприятием важно обеспечить максимальное использование существующих ресурсов.
	- Чтобы не допустить простоя имеющегося оборудования;  $1)$

 $(2)$ Для минимизации финансовых затрат на создание интегрированной системы управления предприятием;

 $3)$ Чтобы ввести в заблуждение конкурентов относительно действительных финансовых возможностей компании, внедряющей интегрированную систему управления предприятием;

С целью повышения эффективности использования имеющегося  $4)$ оборудования.

- $12.$ . - является самой главной задачей компьютерного департамента предприятия.
	- Разработка ИСУП:  $1)$
	- $2)$ Подбор высококвалифицированных специалистов в области ИС-

УП:

Оценка эффективности ИСУП;  $3)$ 

Самой главной задачей компьютерного департамента предприятия  $4)$ является выбор наилучшего решения из предлагаемых на рынке вариантов ИСУП или выбор стратегии разработки или модернизации существующей ИС- $V\Pi$ 

 $13.$ . обеспечивает переход от ERP к ERP II.

Возможность реализации концепции совместного предпринима- $1)$ тельства;

2) Обеспечивает планирование производства с учетом страхового запаса:

Позволяет вовремя вносить изменения к плану заказов, в случае  $3)$ непредвиденных и неустранимых задержек поставок;

Способствует снижению складских издержек и облегчает ведение  $4)$ производственного учета.

14. В своем эволюционном развитии системы планирования производства стали представлять собой интеграцию многих отдельных взаимодействующих модулей, потому что.

- Благодаря этому возросла надежность систем планирования;  $1)$
- $2)$ Это позволило увеличить гибкость систем планирования;

Системы планирования благодаря такому развитию стали более  $3)$ быстродействующими;

- Планы стали более обоснованными.  $4)$
- $15<sub>1</sub>$ Стандартом управления называется.

совокупность требований, выполнение которых обеспечивает эф- $\left( \right)$ фективное управление производством:

набор понятий и определений, применяемый для адекватного опи- $(2)$ сания управления различными процессами;

- процедура принятия решений руководством предприятия;  $3)$
- $4)$ автоматизированные системы управления.

16. Экономические выгоды извлекаются при использовании MRP-системы - это.

использование MRP-системы позволяет оптимизировать время по-1) ступления каждого материала, тем самым значительно снижая складские издержки и облегчая ведение производственного учета;

планирование производства становится более гибким;  $2)$ 

 $3)$ использование MRP-системы позволяет контролировать спрос на продукцию предприятия;

дешевая стоимость работ.  $4)$ 

 $17$  $ERP - ...$ 

 $\left( \right)$ программа, сводящая все отделы и функции в единую компьютерную систему, способную учесть самые разнообразные интересы;

2) система ERP образована в результате интеграции системы MRPII с модулем финансового планирования FRP;

3) система ERP - это решение, объединяющее потребности всех подразделений и отделов компании с помощью интегрированной программы, работающей с общей базой данных;

- 4) все перечисленное неверно.
- 18. Логистическая подсистема выполняет функции .
	- 1) повышает эффективность производства;
	- 2) обеспечивает движение материальных потоков;
	- 3) обеспечивает своевременность выпуска продукции предприятием;
	- 4) ускоряет поставки комплектующих.
- 19. Что понимается под режимом реального времени .

1) это режим, в котором работают модули планирования заказов интегрированных систем управления предприятием;

2) это режим работы системы управления, в котором практически отсутствует временная задержка в ее откликах на входные сигналы;

3) это режим работы электронной почты предприятия;

4) это режим работы технологического оборудования в каждую минуту времени;

- 20. Знание характеристик объекта управления и его связей с внешней средой связано с получением статистических данных, анализ которых позволяет учесть вероятности изменений заданий.
- 1) многомерных;
- 2) одномерных;
- 3) все перечисленное верно;
- 4) все перечисленное неверно.

21. Для моделирования процессов принятия решений обычно составляются .

- 1) сценарии;
- 2) планы;
- 3) все перечисленное верно;
- 4) все перечисленное неверно.

22.Система управления . - специальный пакет программ, посредством которого реализуется централизованное управление базой данных и обеспечивается доступ к ним

- 1) базой данных;
- 2) выпарной установкой;
- 3) все перечисленное верно;
- 4) все перечисленное неверно.
	- 23. Банк данных (.) представляет собой совокупность данных и систему

методов и средств, предназначенных для централизованного накопления, хранения, обновления, поиска и выдачи информации в процессе работы с ним.

- $1)$ БнД;
- 2) БД;
- $3)$ все перечисленное неверно;
- $4)$ все перечисленное верно.

24. Администратор базы данных - лицо (группа лиц), реализующее управление базой данных. В банках данных АРМ, когда база данных является самостоятельной единицей, обслуживаемой одним пользователем, который и выступает в роли..

- АБД; 1)
- $2)$ БЛН;
- $3)$ все перечисленное неверно;
- $4)$ все перечисленное верно.

25. структура - совокупность данных, в которой каждая запись может быть связана с произвольным количеством других записей, находящихся на любых уровнях иерархии.

- $1)$ Сетевая;
- 2) Аппаратная;
- $3)$ все перечисленное неверно;
- 4) все перечисленное верно.